## **Sacombank**

## INTERNET BANKING USER GUIDE - PAYLATER

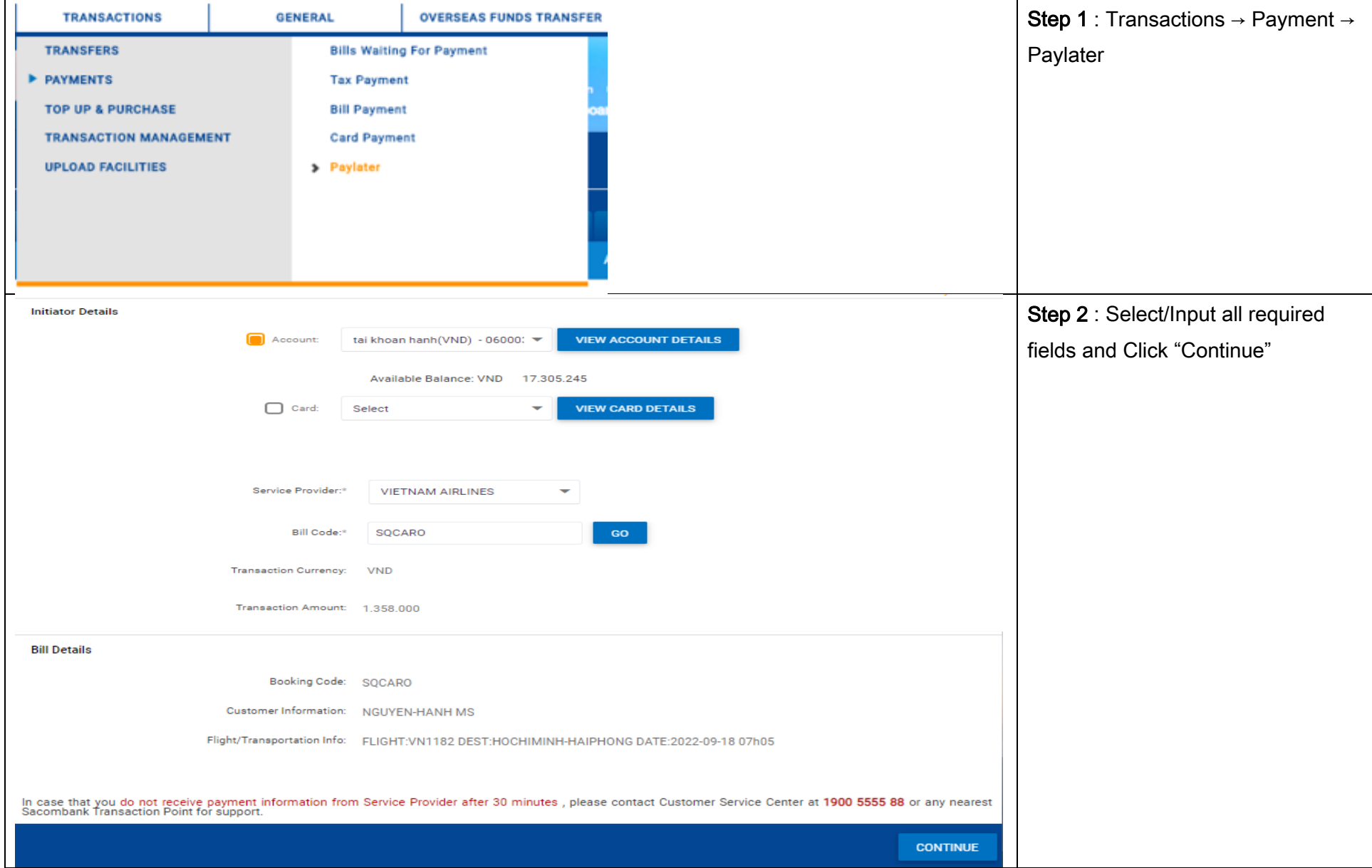

## **Sacombank**

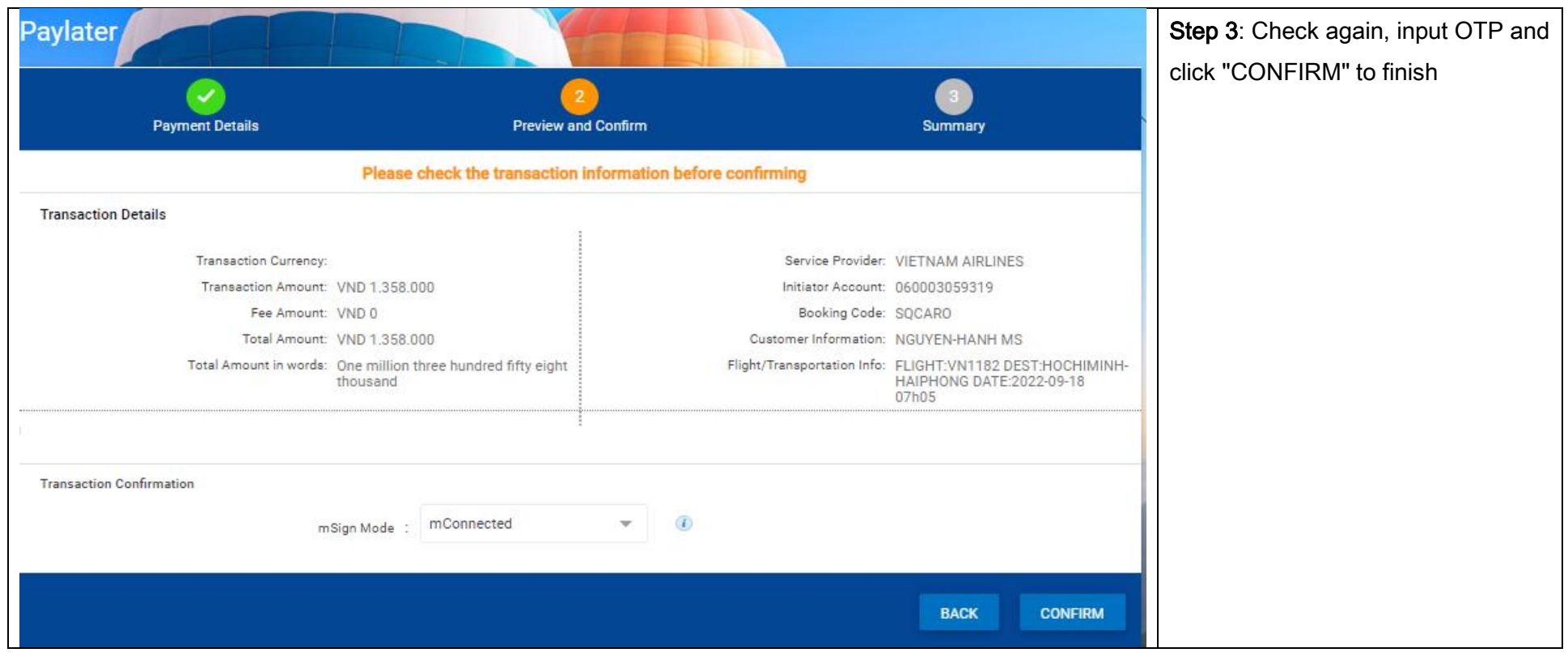